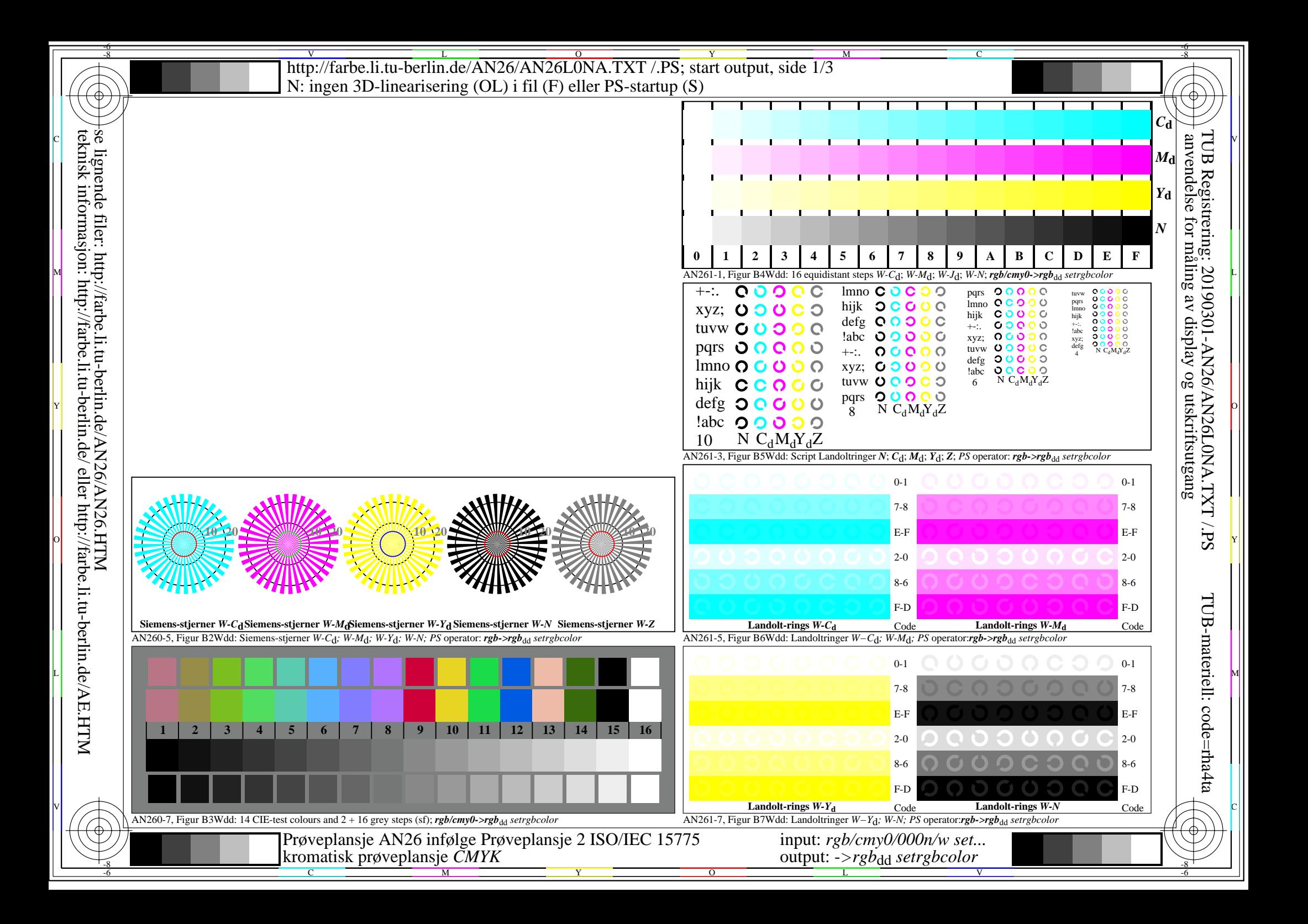

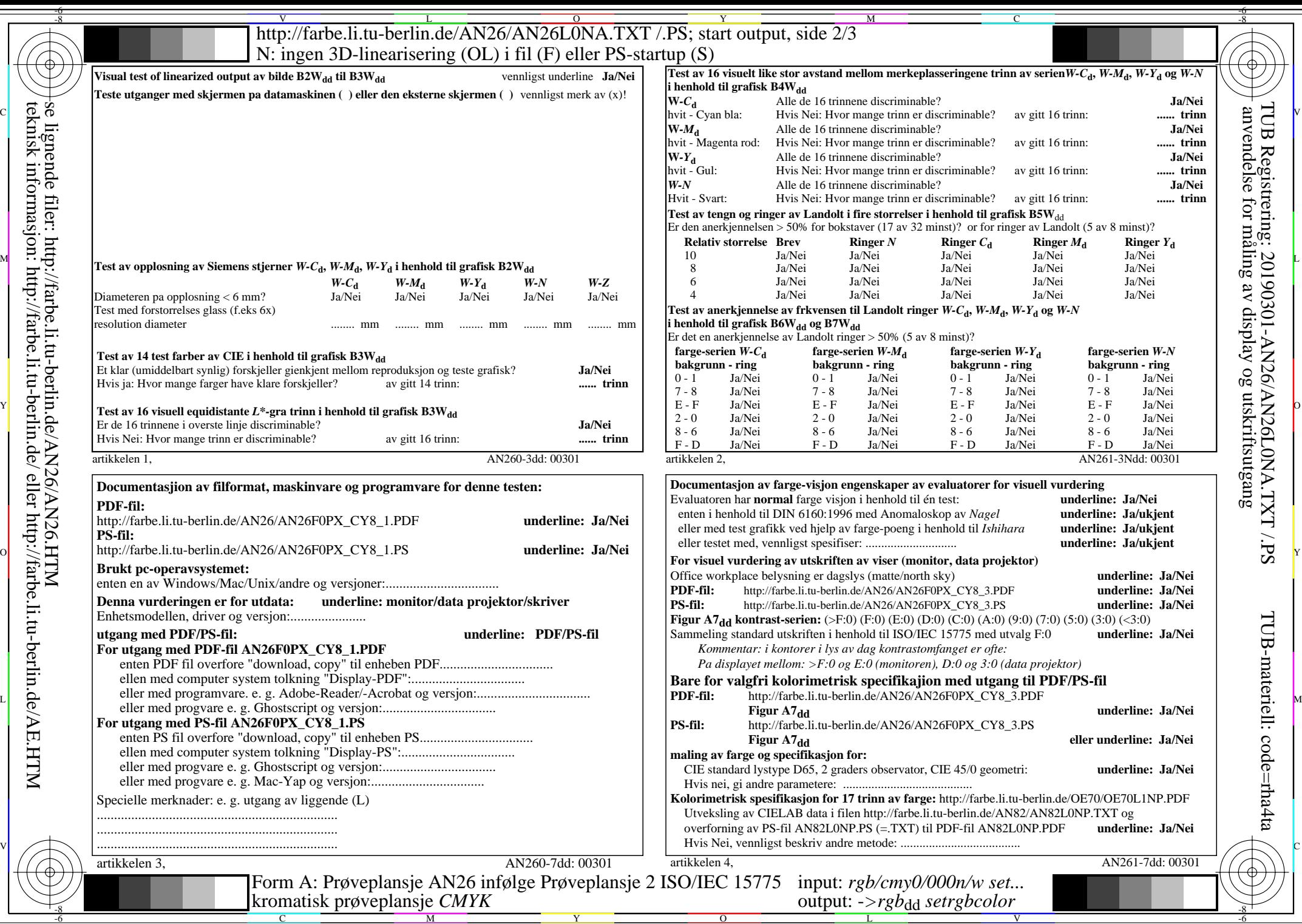

teknisk informasjon: http://farbe.li.tu-berlin.de/ eller http://farbe.li.tu-berlin.de/AE.HTM

http://farbe.li.tu-berlin.de/AN26/AN26L0NA.TXT /.PS; start output, side 3/3 M -6 -8 N: ingen 3D-linearisering (OL) i fil (F) eller PS-startup (S)

-8

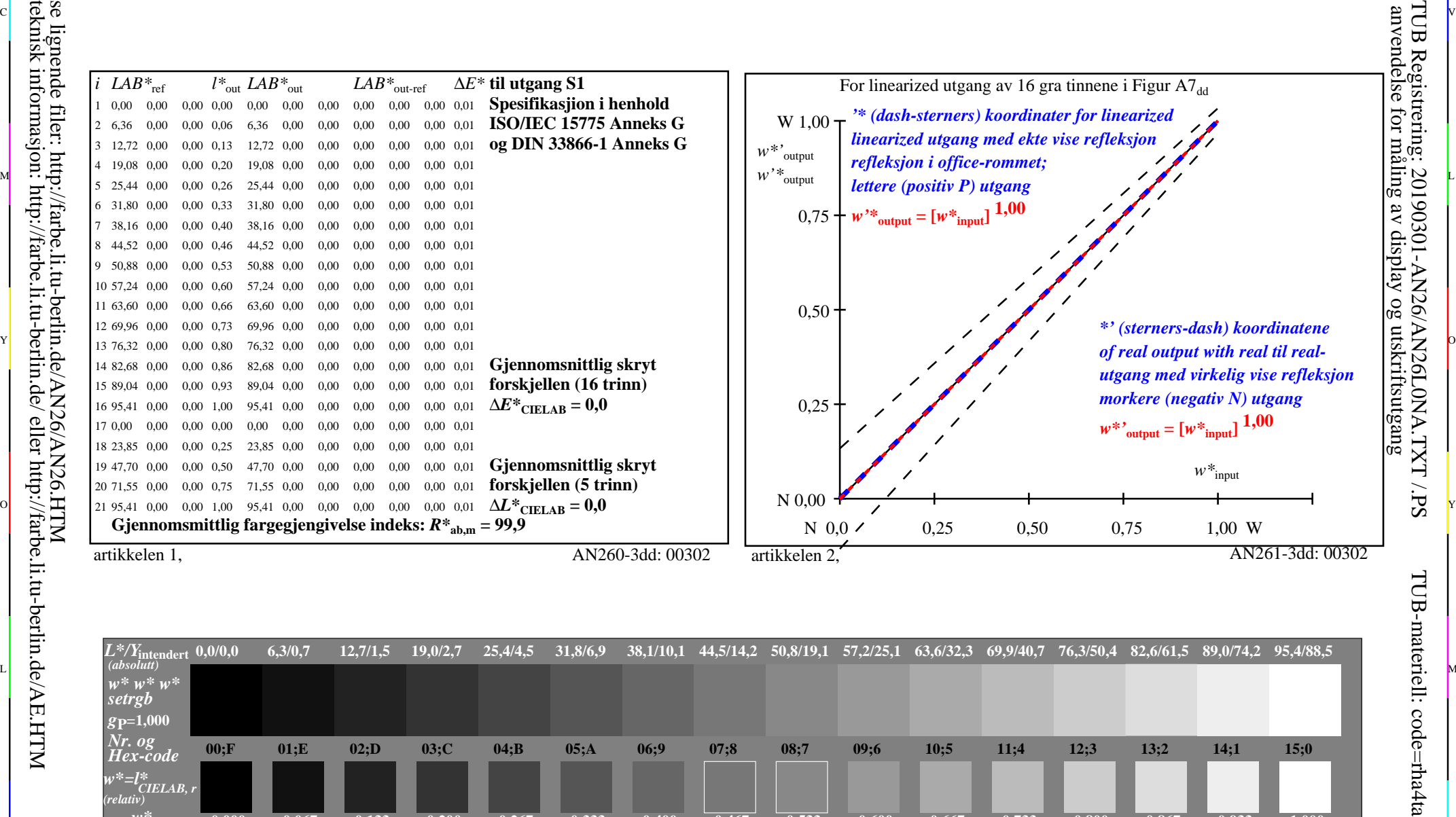

C V

C

-6

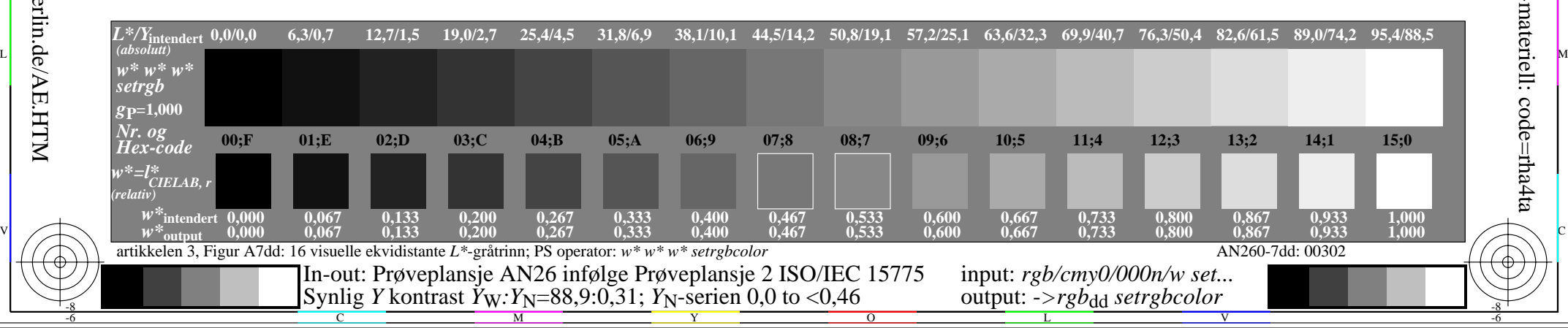